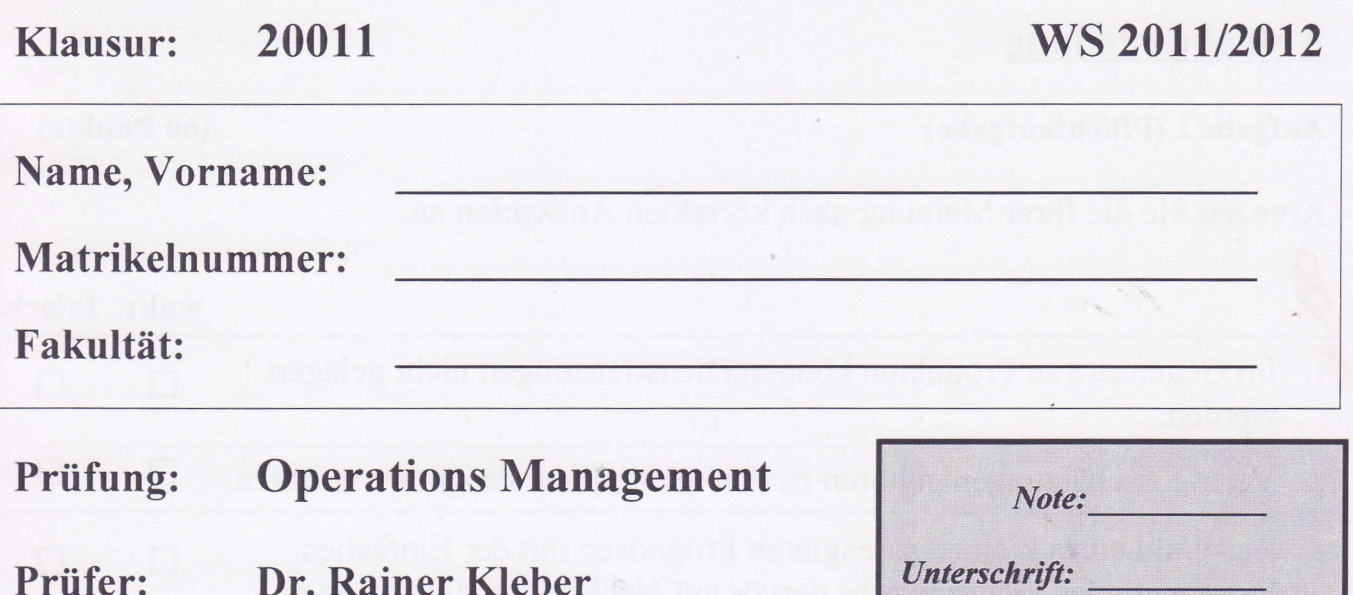

Zugelassene Hilfsmittel: Taschenrechner laut Aushang des Prüfungsausschusses alle Sprachwörterbücher für ausländische Studenten

#### Klausurhinweise:

- Verwenden Sie bitte für Ihre Antworten bzw. Eintragungen zu Ergebnissen diesen Prüfungsbogen. Sollte der für Neben- und Zwischenrechnungen vorgesehene Platz nicht ausreichen, nutzen Sie die leeren Seiten am Ende des Prüfungsbogens und geben Sie unbedingt an, welcher Aufgabe Ihre Ausführungen bzw. Berechnungen zuzuordnen sind. Bitte benutzen Sie für Ihre Eintragungen keinen Bleistift!
- Die Klausur setzt sich aus einem Pflichtteil (Aufgabe 1) und einem Wahlteil (Aufgaben 2 bis 4) zusammen. Neben der Pflichtaufgabe sind genau zwei der drei Wahlaufgaben zubearbeiten. Werden alle drei Wahlaufgaben bearbeitet, so werden nur die zwei ersten aus der Aufgabenstellung gewertet. Auf die Pflichtaufgabe entfallen 50 %, auf jede Wahlaufgabe jeweils 25 % der möglichen Lösungspunkte.
- In Aufgabe 1 gibt es für richtige Antworten 3 Punkte, für falsche Antworten 0 Punkte und für nicht gegebene Antworten einen (1) Punkt.

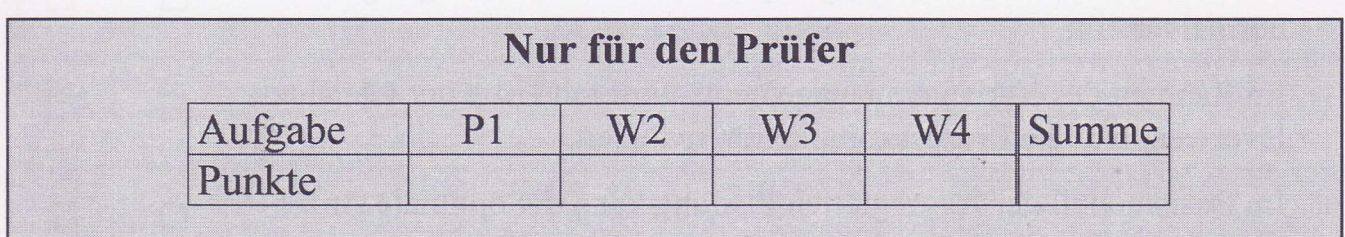

# Aufgabenstellung

 $\sim$ 

## Aufgabe 1 (Pflichtaufgabe)

Kreuzen Sie die Ihrer Meinung nach korrekten Antworten an.

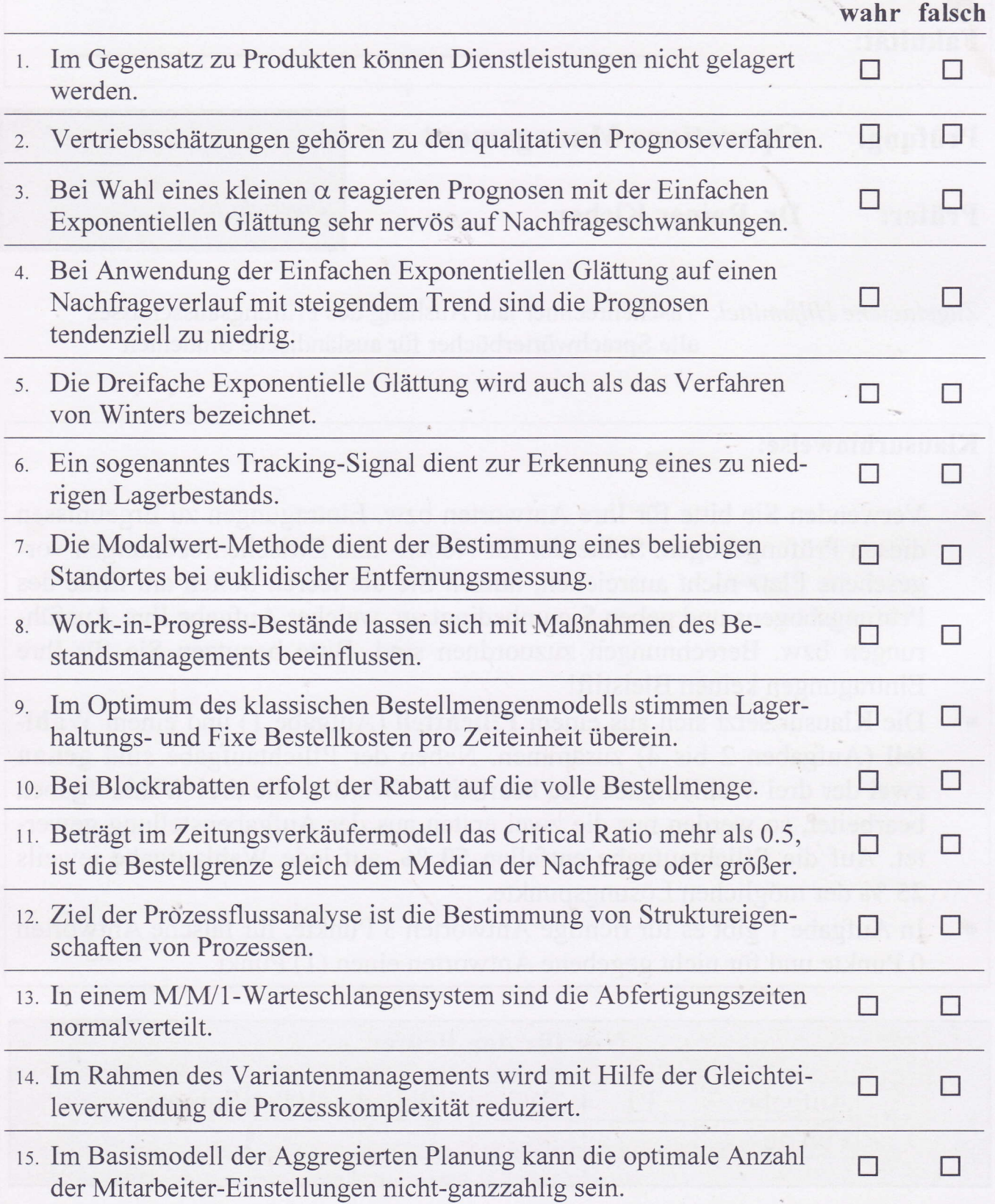

(60 Punkte)

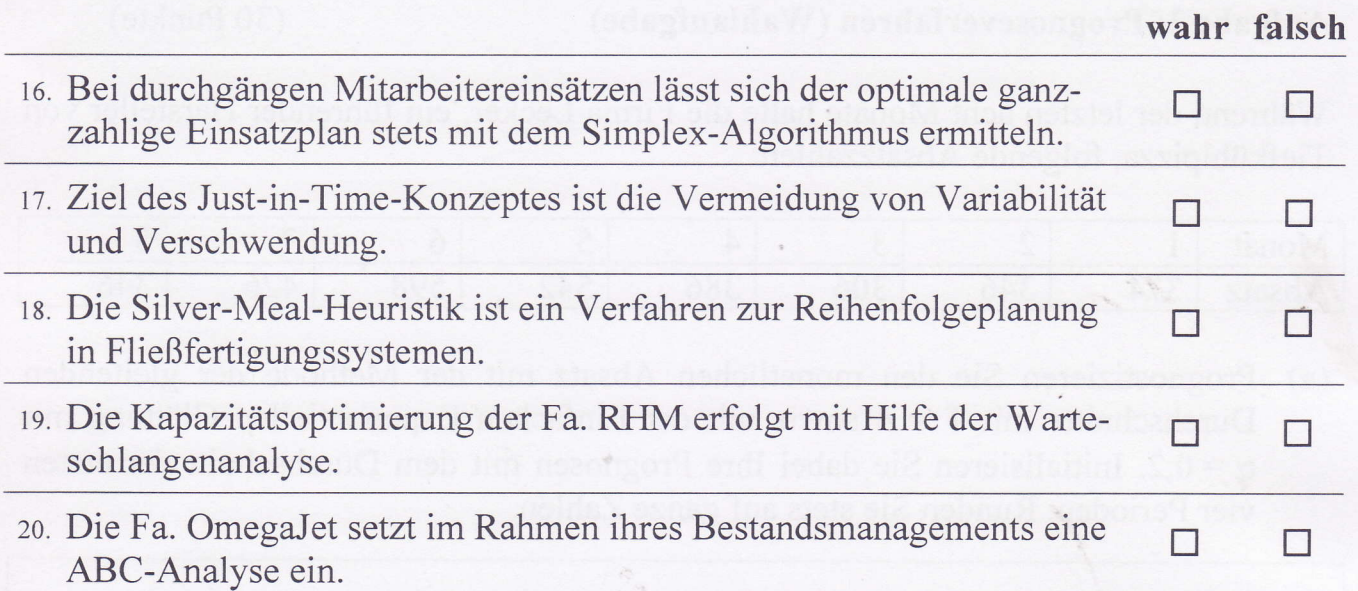

### Aufgabe 2: Prognoseverfahren (Wahlaufgabe)

#### $(30$  Punkte)

Während der letzten acht Monate hatte die Firma Lecker, ein führender Hersteller von Tiefkühlpizza, folgende Absatzzahlen:

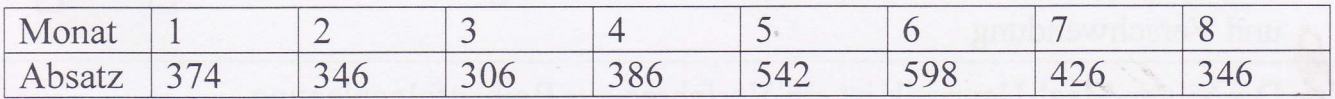

(a) Prognostizieren Sie den monatlichen Absatz mit der Methode der gleitenden Durchschnitte mit T = 4 sowie mit der Einfachen Exponentiellen Glättung mit  $\alpha = 0.2$ . Initialisieren Sie dabei Ihre Prognosen mit dem Durchschnitt der ersten vier Perioden. Runden Sie stets auf ganze Zahlen.

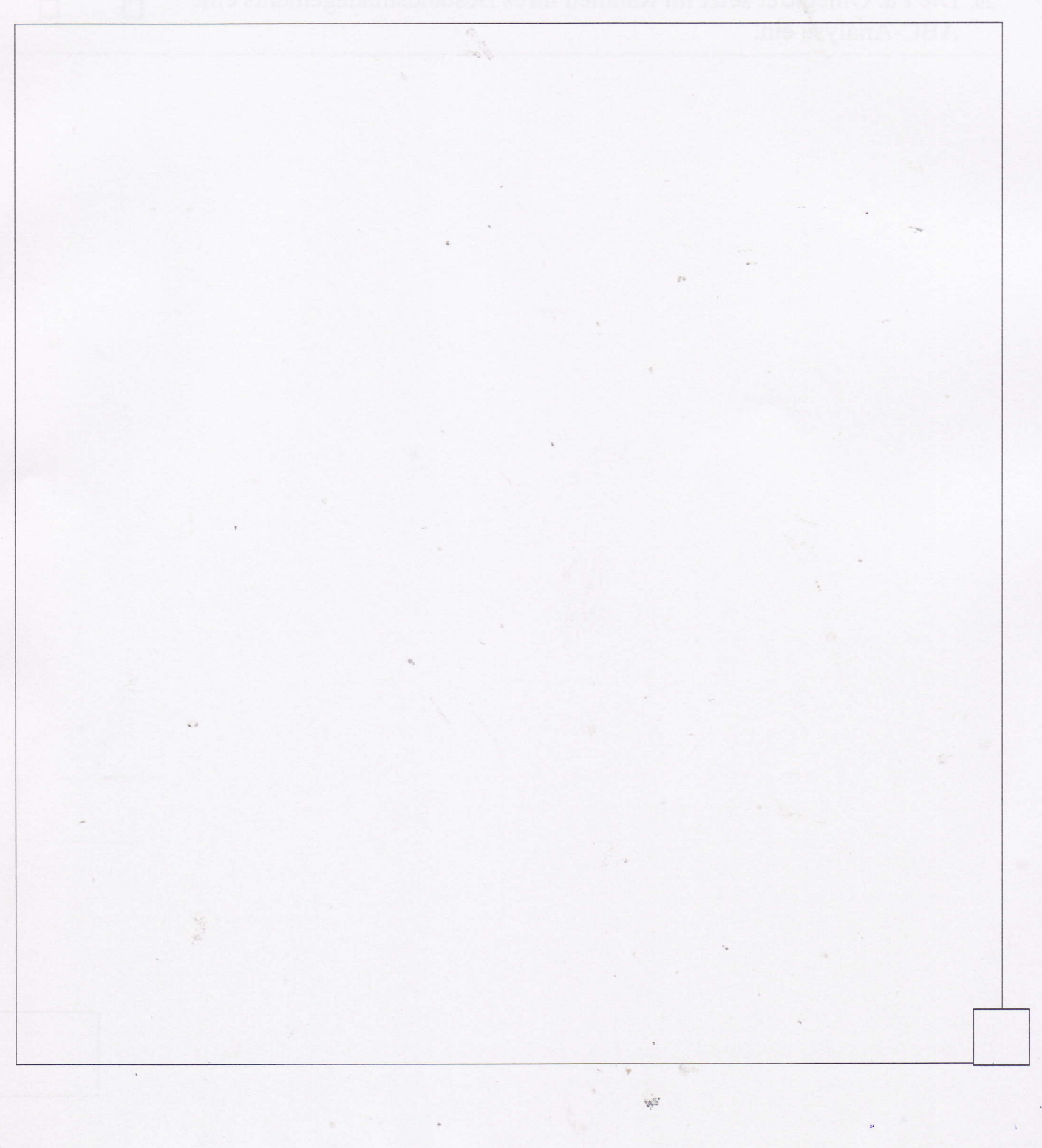

(b) Berechnen Sie für beide Prognoseverfahren für die Perioden 5 bis 8 die Kennzahl MAD zur Beurteilung der Prognosequalität. Welches Prognoseverfahren würden Sie vorziehen?

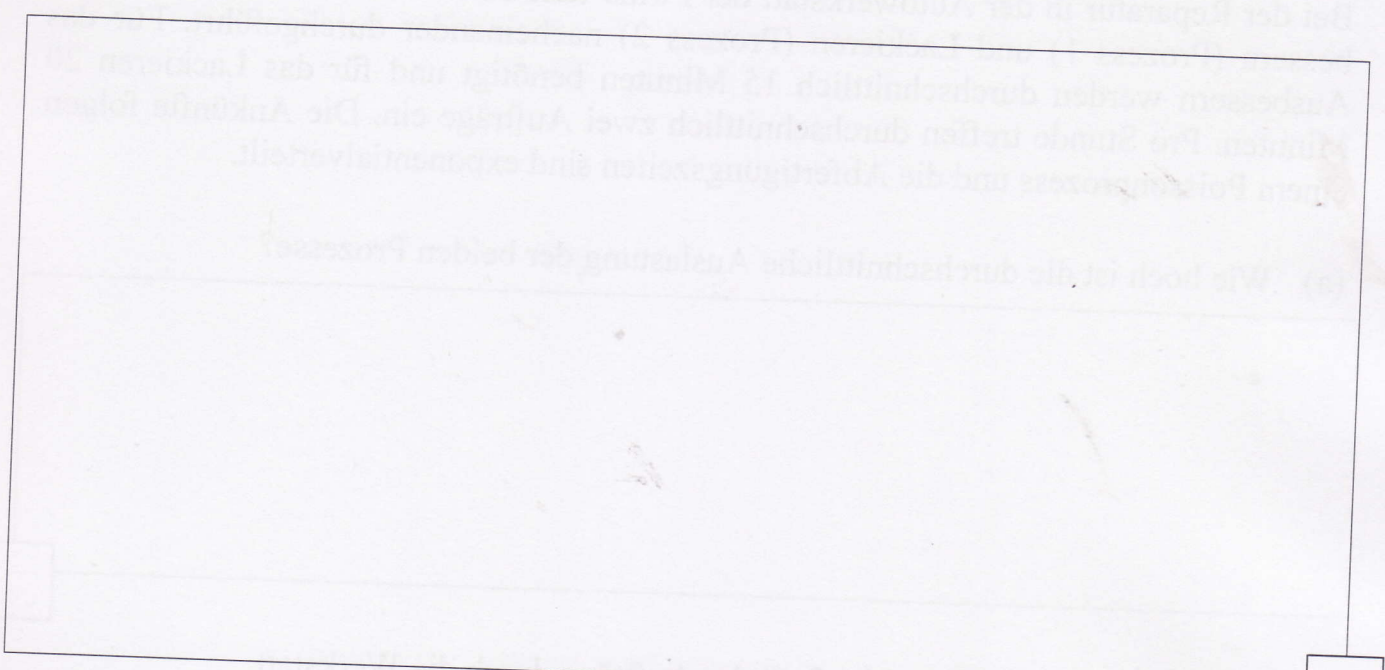

(c) Erstellen Sie mit der Einfachen Exponentiellen Glättung eine Prognose für die Perioden 9 und 10.

(d) Wann würden Sie das MSE dem MAD als Kennzahl vorziehen?

#### Aufgabe 3: Warteschlangenanalyse (Wahlaufgabe) (30 Punkte)

Bei der Reparatur in der Autowerkstatt der Firma ItaloCars werden die Prozesse Ausbessern (Prozess 1) und Lackieren (Prozess 2) nacheinander durchgeführt. Für das Ausbessern werden durchschnittlich 15 Minuten benötigt und für das Lackieren 20 Minuten. Pro Stunde treffen durchschnittlich zwei Aufträge ein. Die Ankünfte folgen einem Poissonprozess und die Abfertigungszeiten sind exponentialverteilt.

(a) Wie hoch ist die durchschnittliche Auslastung der beiden Prozesse?

(b) Bestimmen Sie die Durchlaufzeit der Aufträge durch die Werkstatt.

(c) Wie hoch'ist die durchschnittliche AnzahI der Aufträge in der Werkstatt?

 $\mathbb{Z}$ 

In der letzten Zeit hat es beim Lackieren des Öfteren Probleme gegeben. Mit einer Wahrscheinlichkeit von 20% musste ein Teil neu lackiert werden. Der Lackierprozess muss erneut durchlaufen werden

(d) Welche Auswirkungen hat dies auf die erwartete Durchlaufzeitder Aufträge?

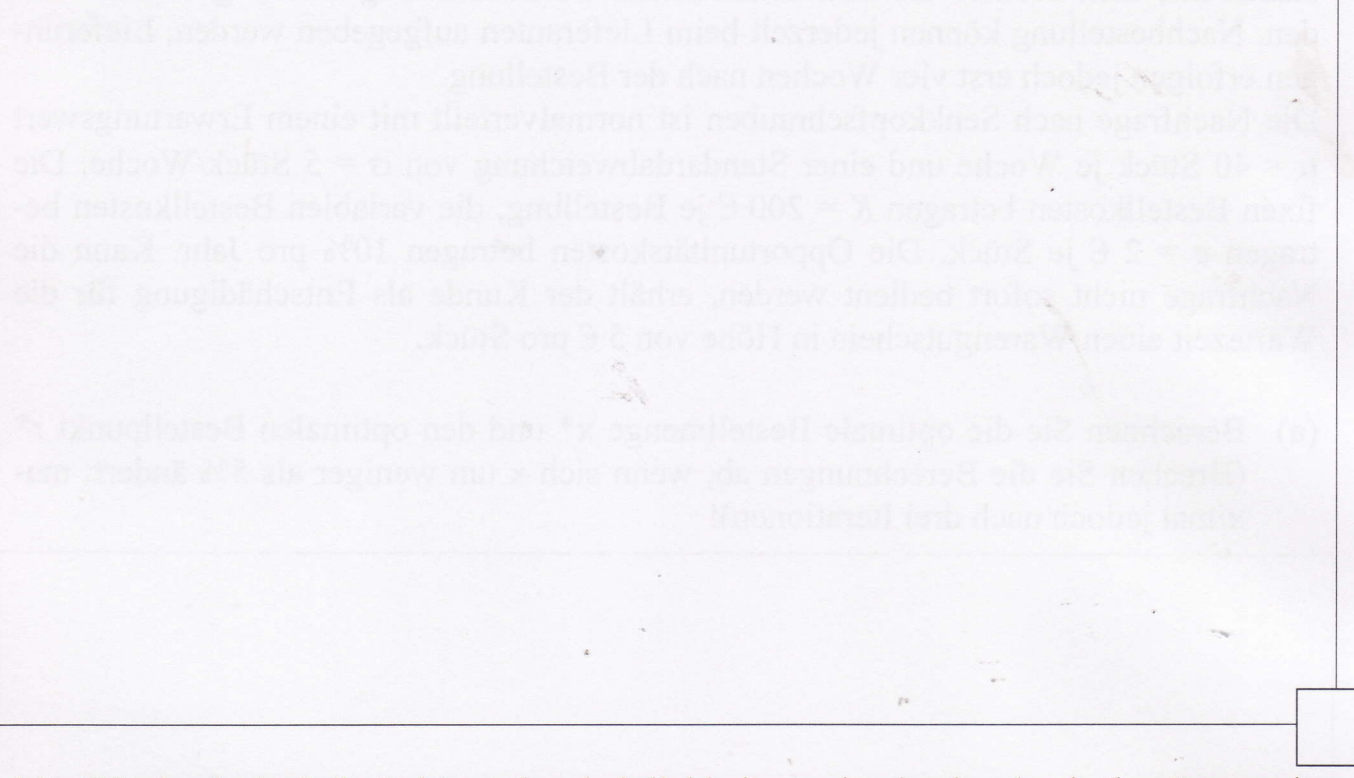

(e) Wie hoch darf die Fehlerwahrscheinlichkeit maximal sein, damit das System ln einem stationären Zustand bleibt?

ia.

#### Aufgabe 4: Bestandsmanagement (Wahlaufgabe) (30 Punkte)

Die Hellbach GmBH vertreibt Eisenwarenartikel mit dem Slogan: "Wir haben alles zu jeder Zeit". Um den Bestand an Senkkopfschrauben zu optimieren, sollen die Bestände mit dem Modell des kontinuierlichen Bestandmanagements gesteuert werden. Nachbestellung können jederzeit beim Lieferanten aufgegeben werden, Lieferungen erfolgen jedoch erst vier Wochen nach der Bestellung.

Die Nachfrage nach Senkkopfschrauben ist normalverteilt mit einem Erwartungswert  $\mu$  = 40 Stück je Woche und einer Standardabweichung von  $\sigma$  = 5 Stück/Woche. Die fixen Bestellkosten betragen  $K = 200 \epsilon$  je Bestellung, die variablen Bestellkosten betragen  $c = 2 \epsilon$  je Stück. Die Opportunitätskosten betragen 10% pro Jahr. Kann die Nachfrage nicht sofort bedient werden, erhält der Kunde als Entschädigung für die Wartezeit einen Warengutschein in Höhe von  $5 \in \text{pro Stück.}$ 

(a) Berechnen Sie die optimale Bestellmenge x\* und den optimalen Bestellpunkt r\* (Brechen Sie die Berechnungen ab, wenn sich x um weniger als 5Yo ändert; maximal jedoch nach drei Iterationen)!

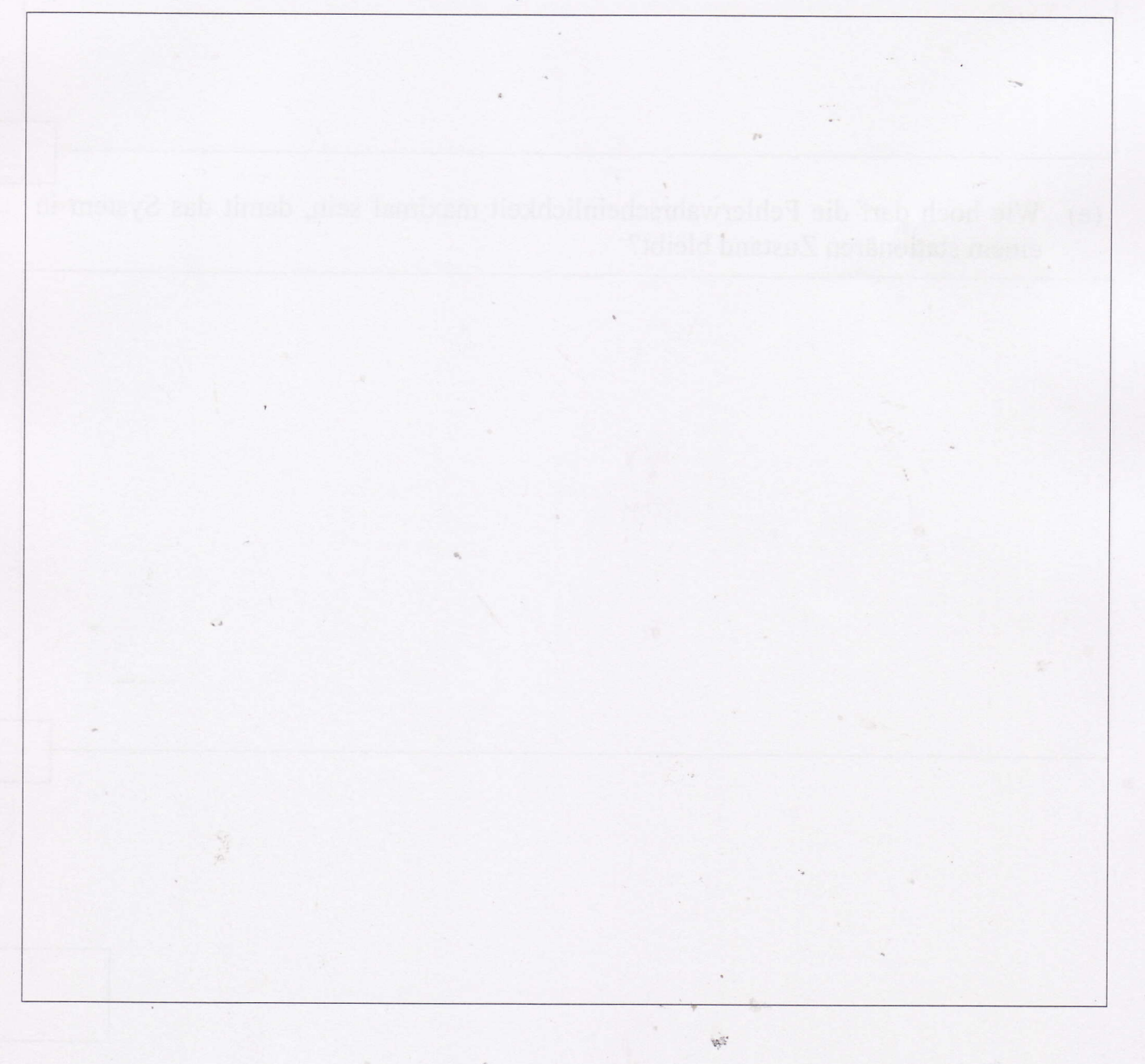

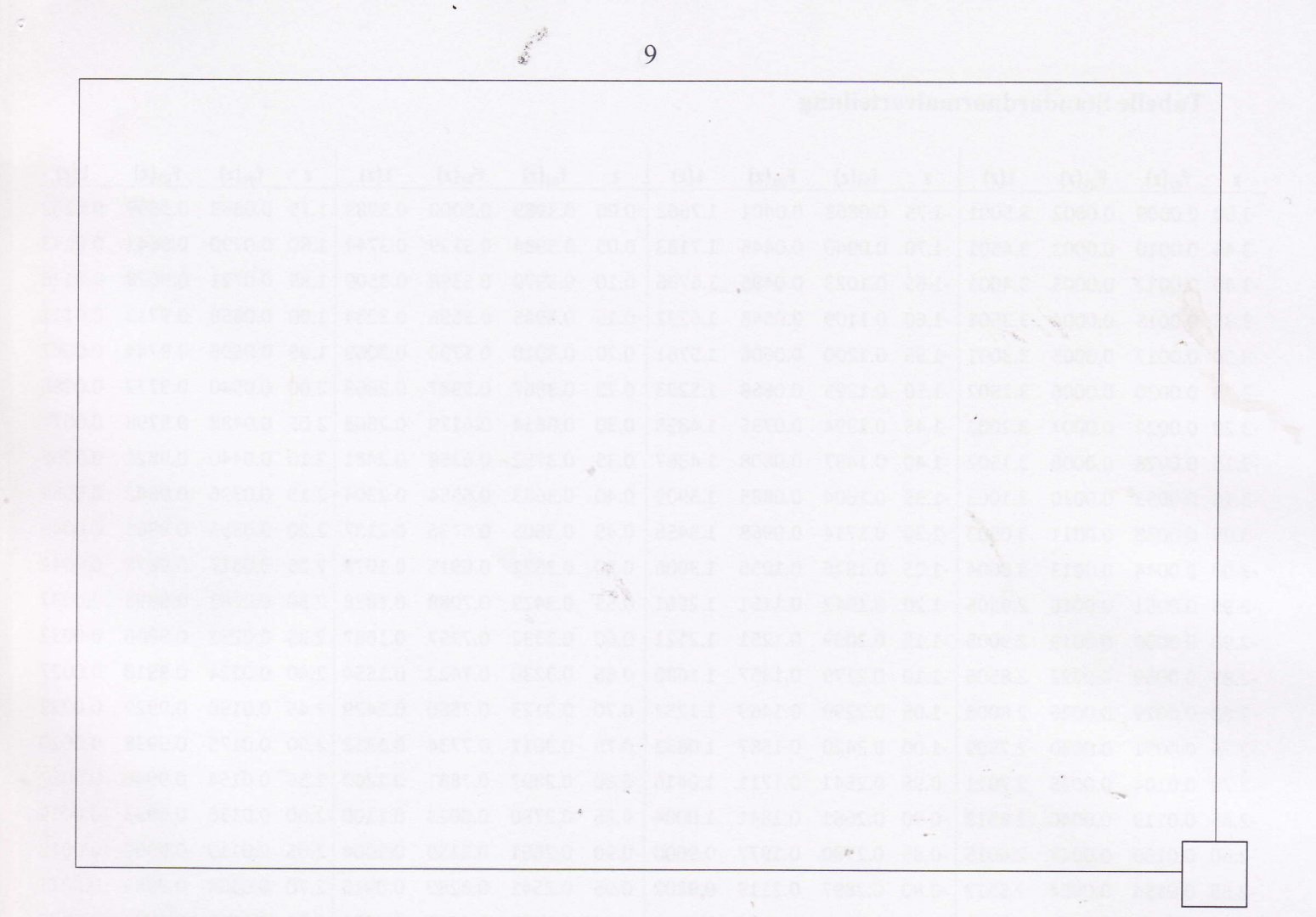

(b) Wie hoch ist der Sicherheitsbestand und welcher (zyklusbezogene)  $\alpha$ -Servicegrad ist zu erwarten?

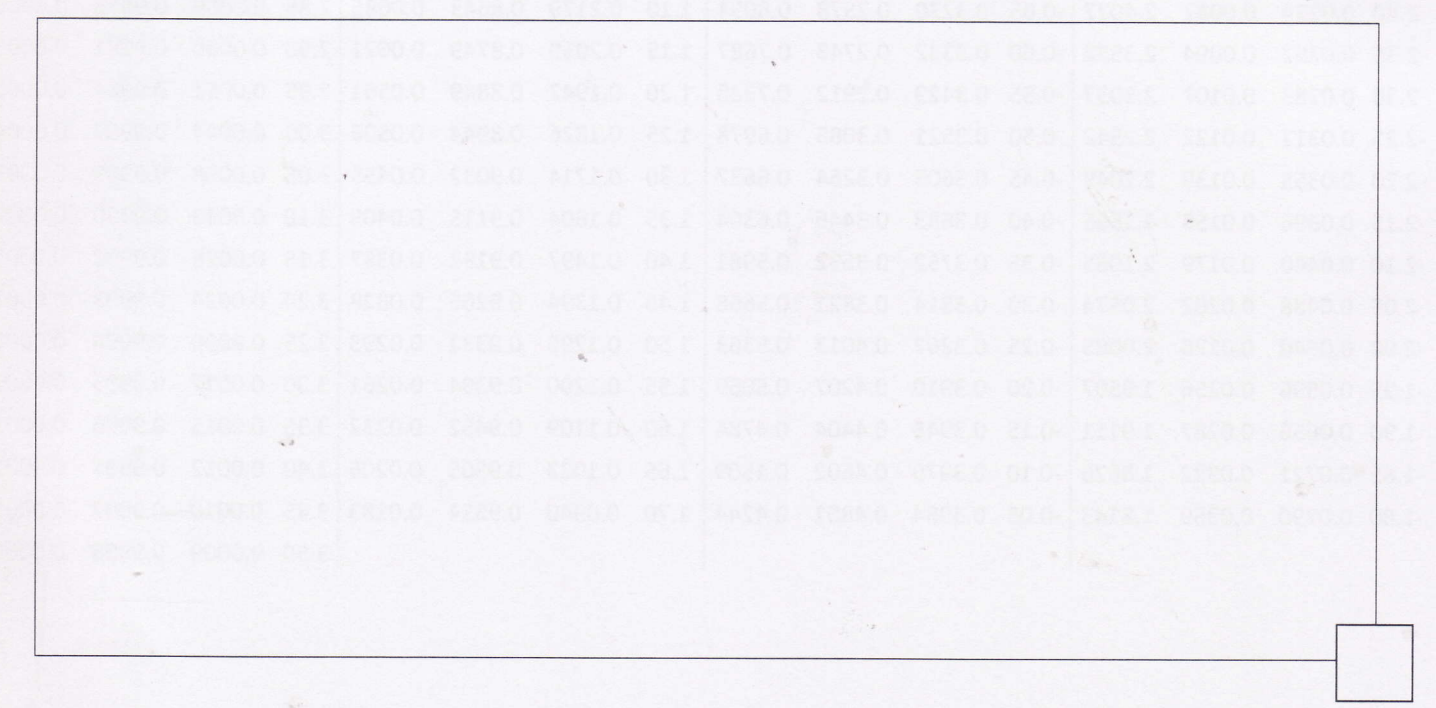

tall.

### Tabelle Standardnormalverteilung

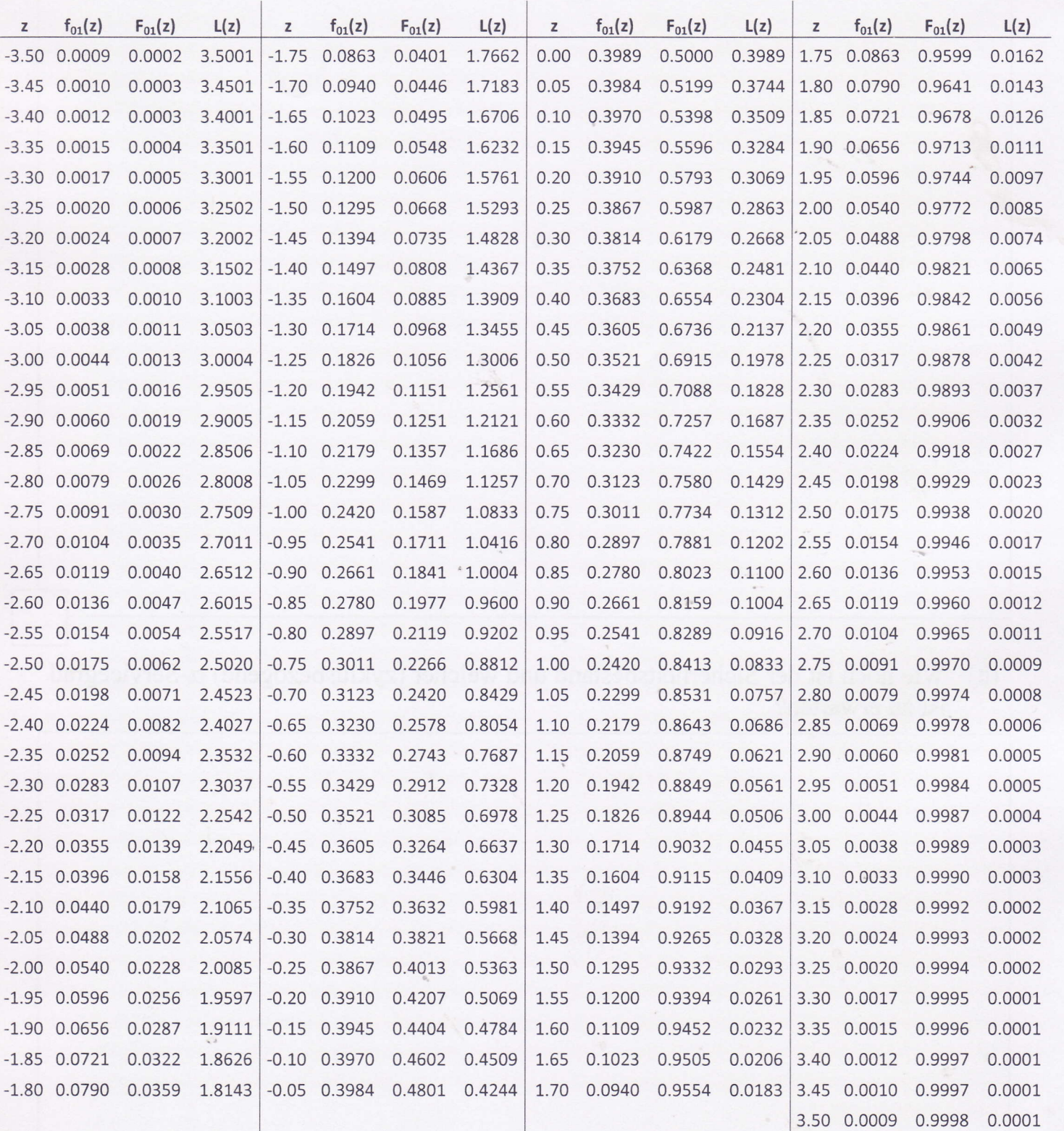

R.

u.

S.

No. of the

 $42\%$ 

Rome of